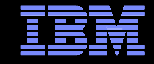

# IBM® Electronic Support Easy, Fast, Smart

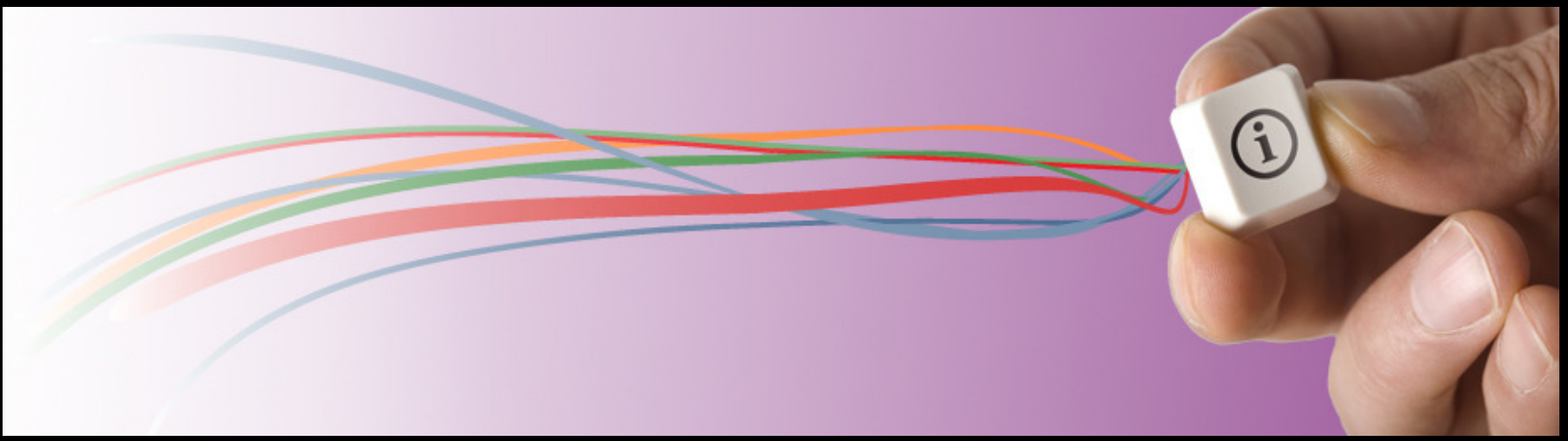

## IBM Electronic Support – easy, fast, smart

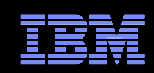

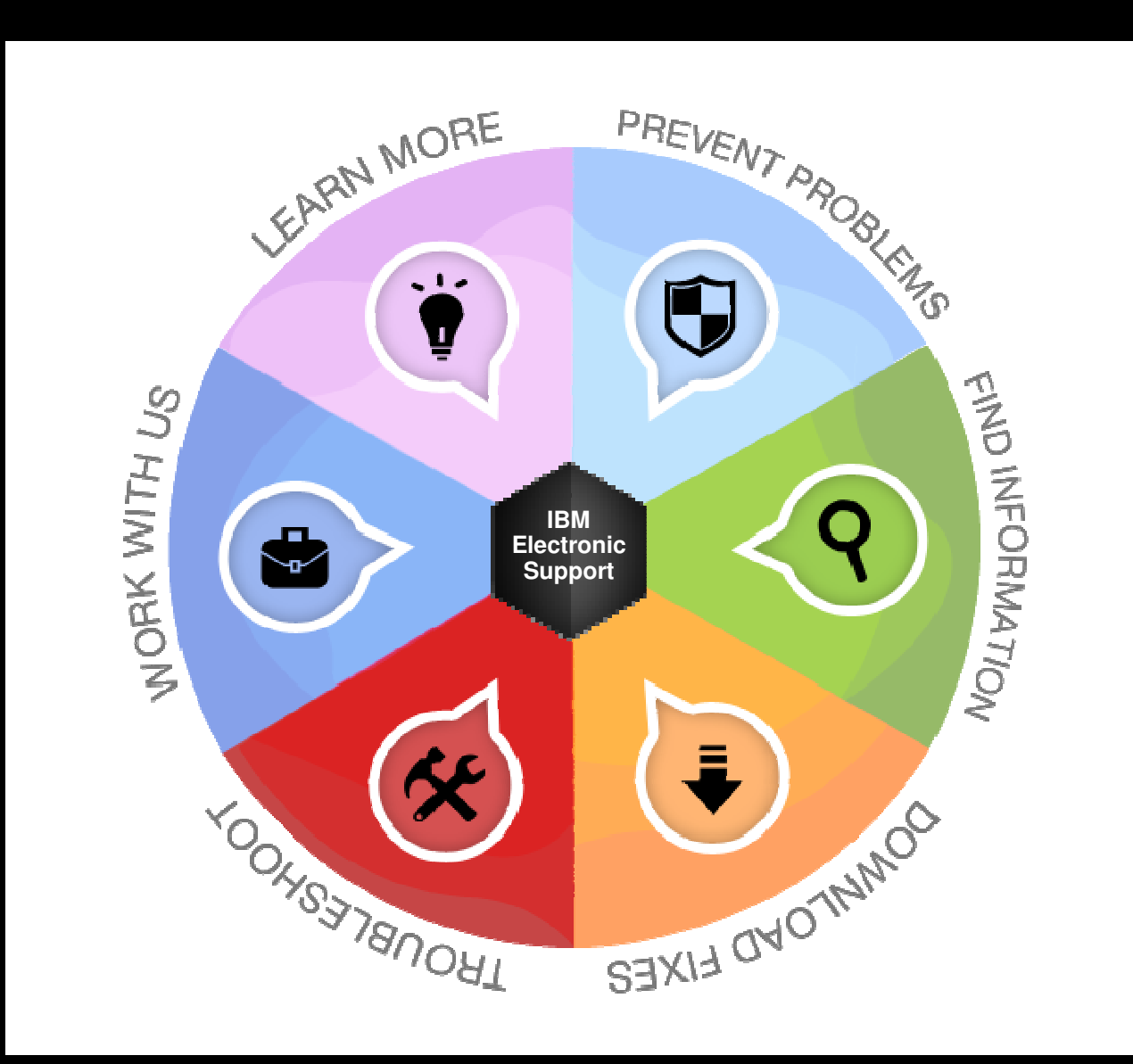

### IBM Electronic Support – easy, fast, smart

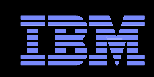

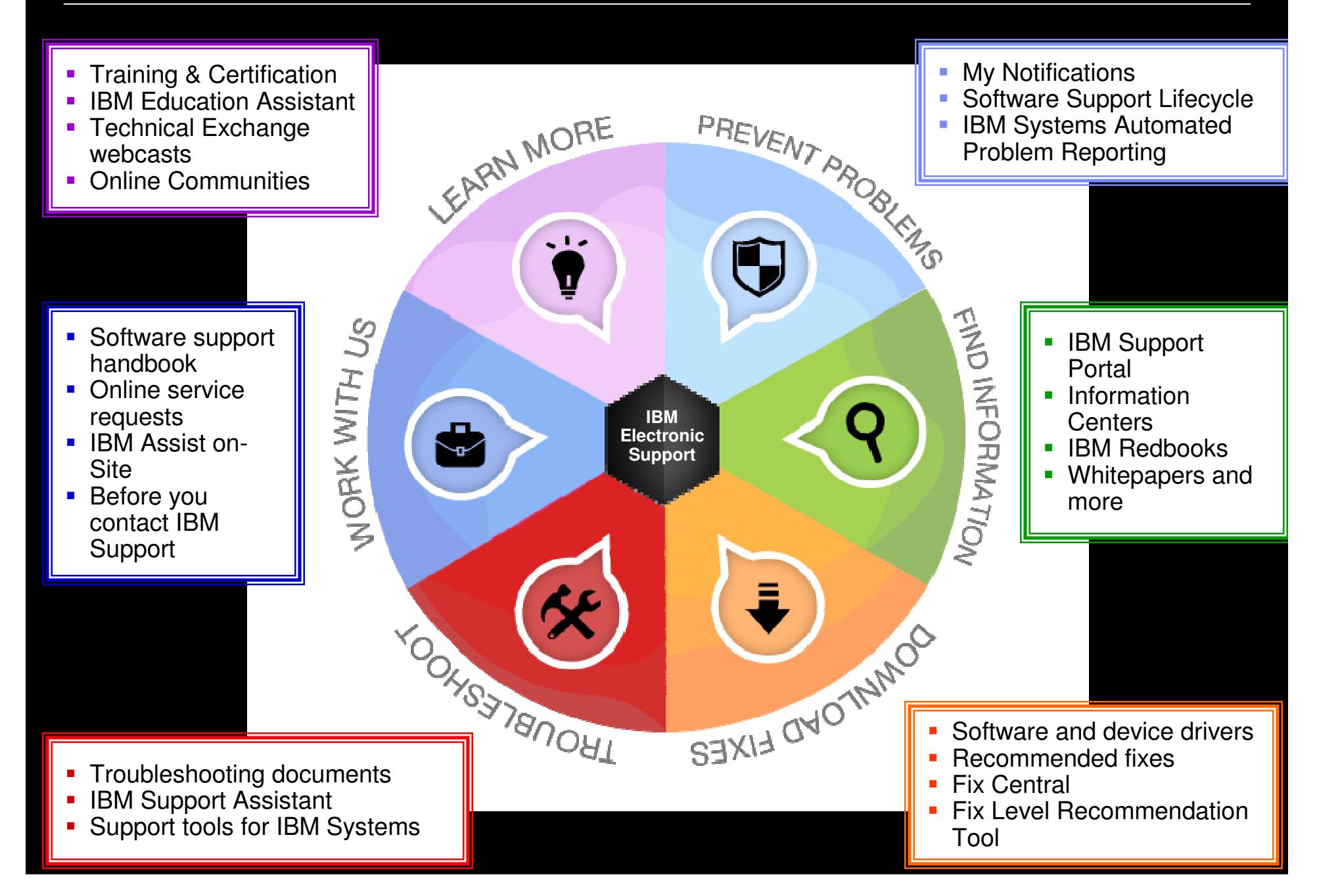

### Getting started IBM Support Portal – Gateway to electronic support portfoliosupport.ibm.com

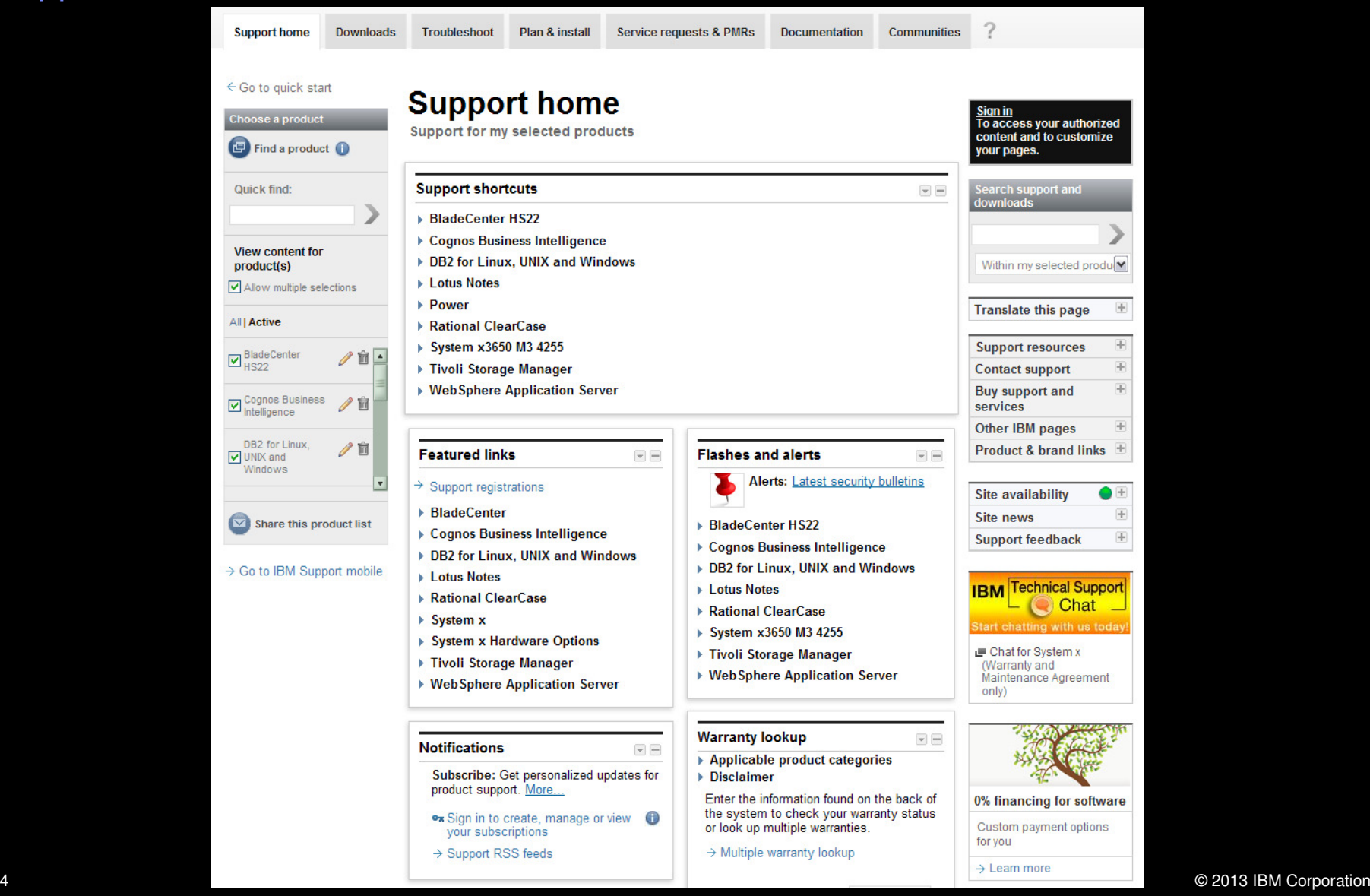

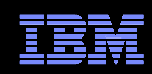

## IBM Support Portal – Accessing it for the first time

Consolidated – Find technical information for all software, hardware and services offeringsCustomizable – Select up to 10 products and tailor the display to suit your needs

- $\Box$  Step 1 – Choose products
	- Hardware, software, operating systems and services
	- Choose the product, version, operating system and click Submit
	- Select up to 10 products; multiple versions of one product chosen at the same time equate to one product in the list
- П Step 2 – Choose a page
- $\overline{\phantom{a}}$ Step 3 – View your page
- $\Box$  Learn more about the IBM Support Portal with training videos available: YouTube videos; IBM Education Assistant videos

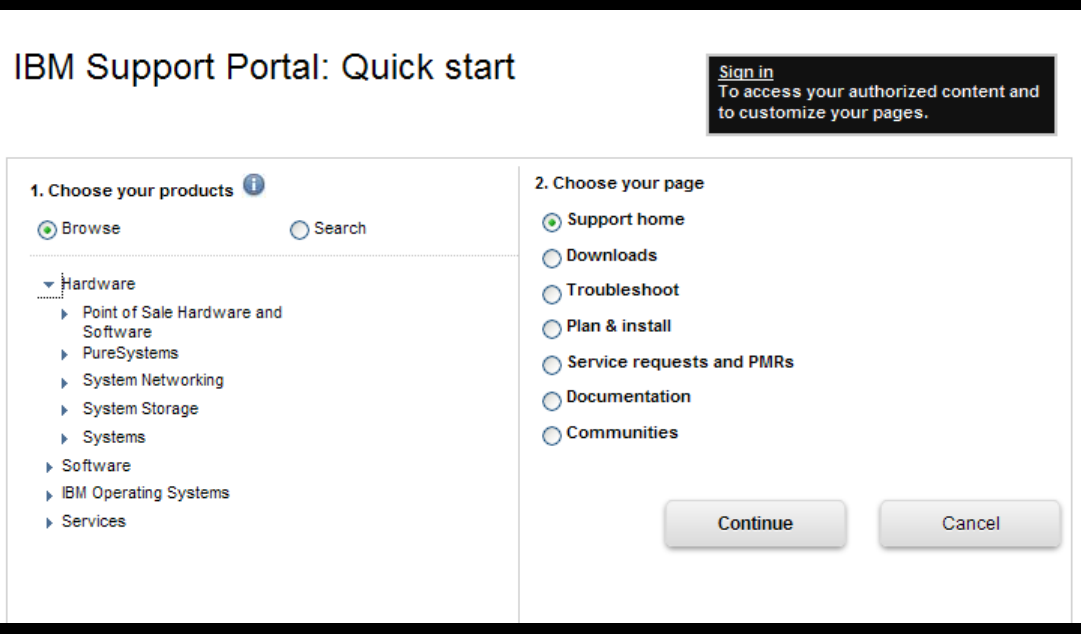

## Getting startedIBM Support Portal – Sign in

Sign in to:

- Retrieve saved product selection list
- Customize the page content and layout
- Access support contracts
- Manage your subscriptions
- Download fixes (if prompted to sign in)
- Open and manage service requests
- Access entitled documents

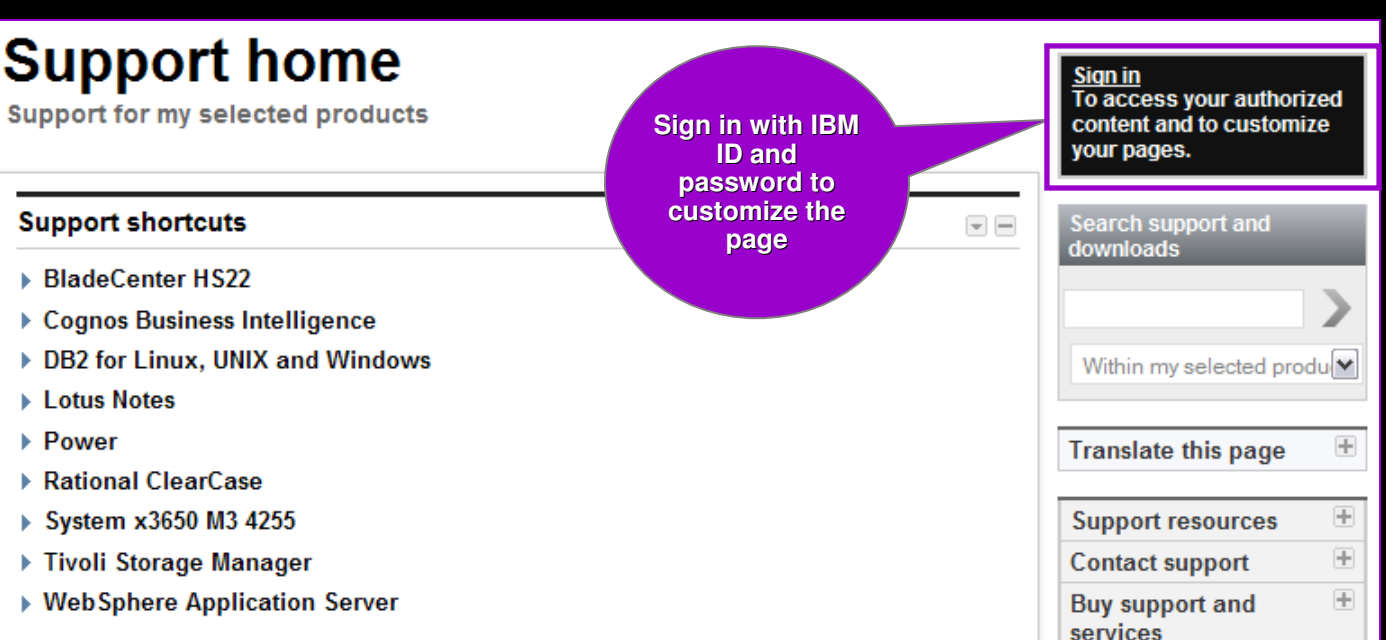

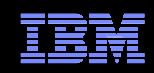

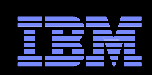

## Access – Register for IBM ID and password

http://ibm.com/account/profile/

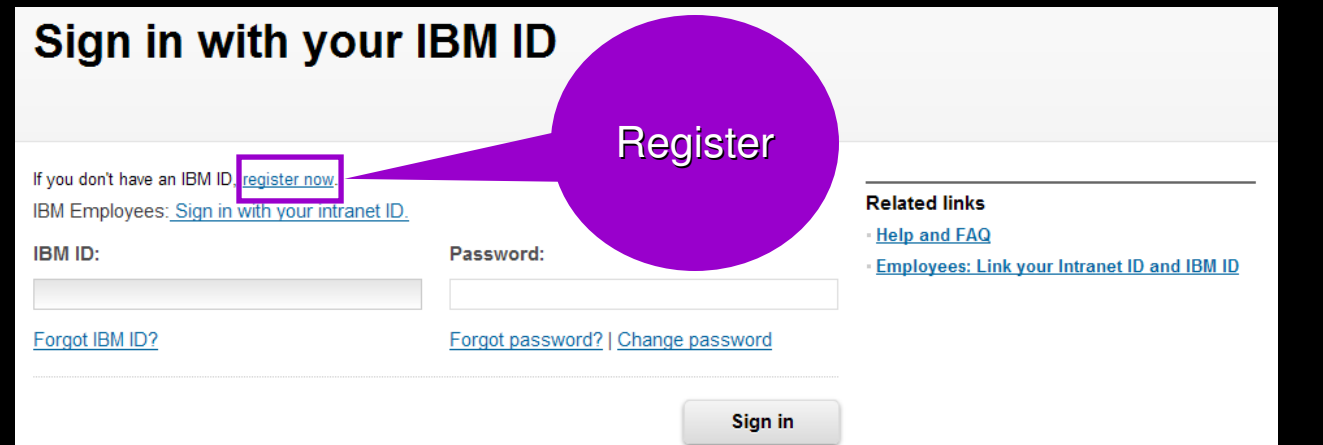

■ Register just once, using your e-mail address for IBM ID

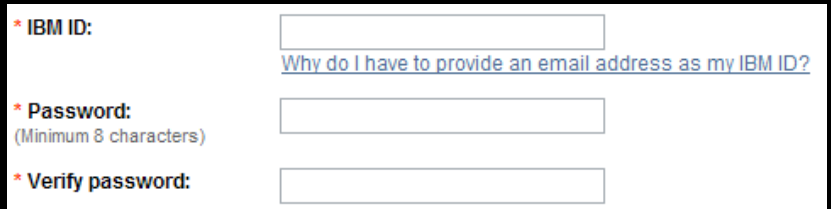

- Sign in using IBM ID / password created on any IBM site
- Sign in to:<br>Custor
	- Customize the Support Portal Access My Notifications Access the SR tool View entitled content
	-
	-
	-
- © 2013 IBM Corporation Clients with a z/OS® contract can use their IBMLink™ ID/password© 2013 IBM Corporation

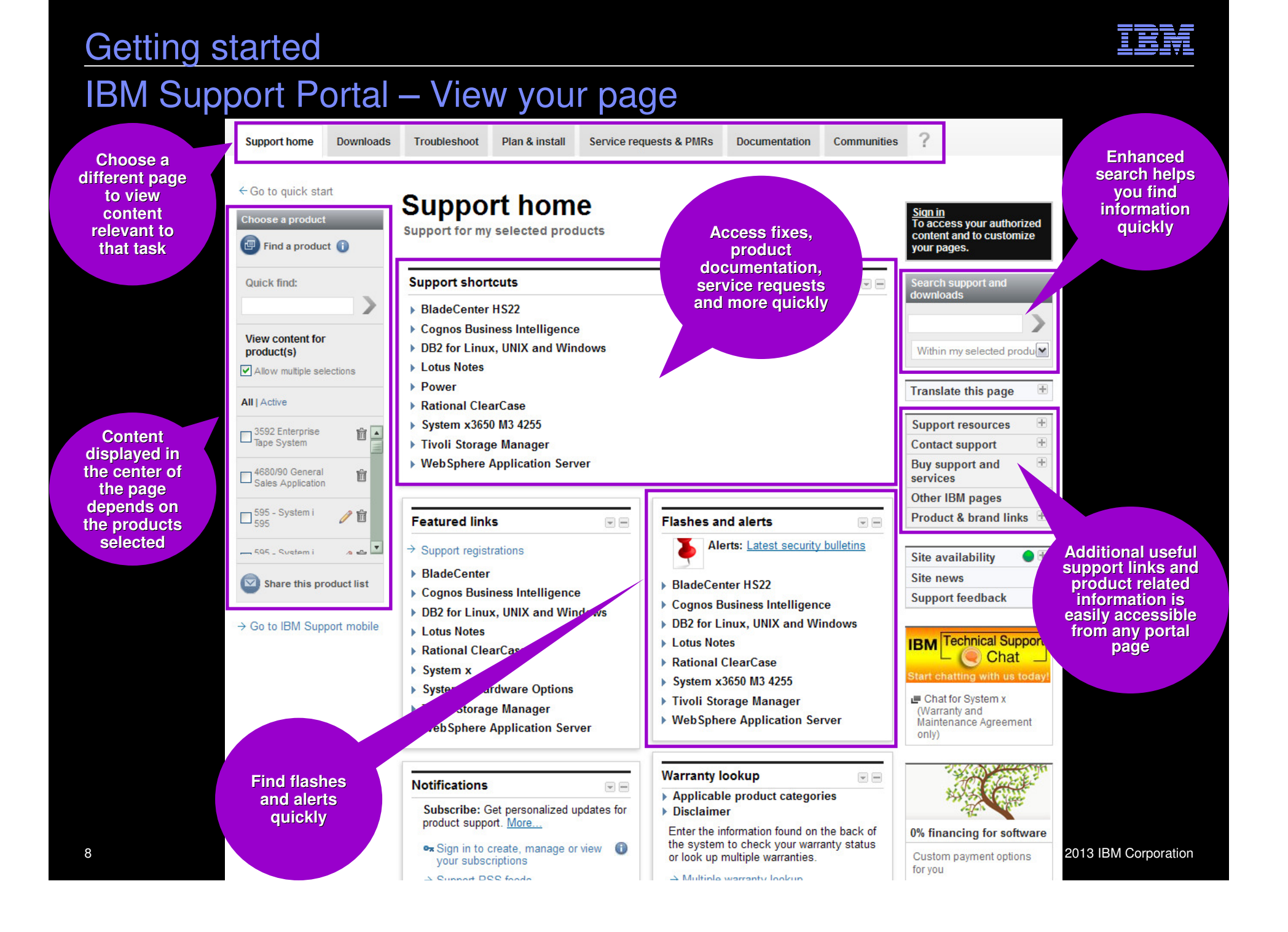

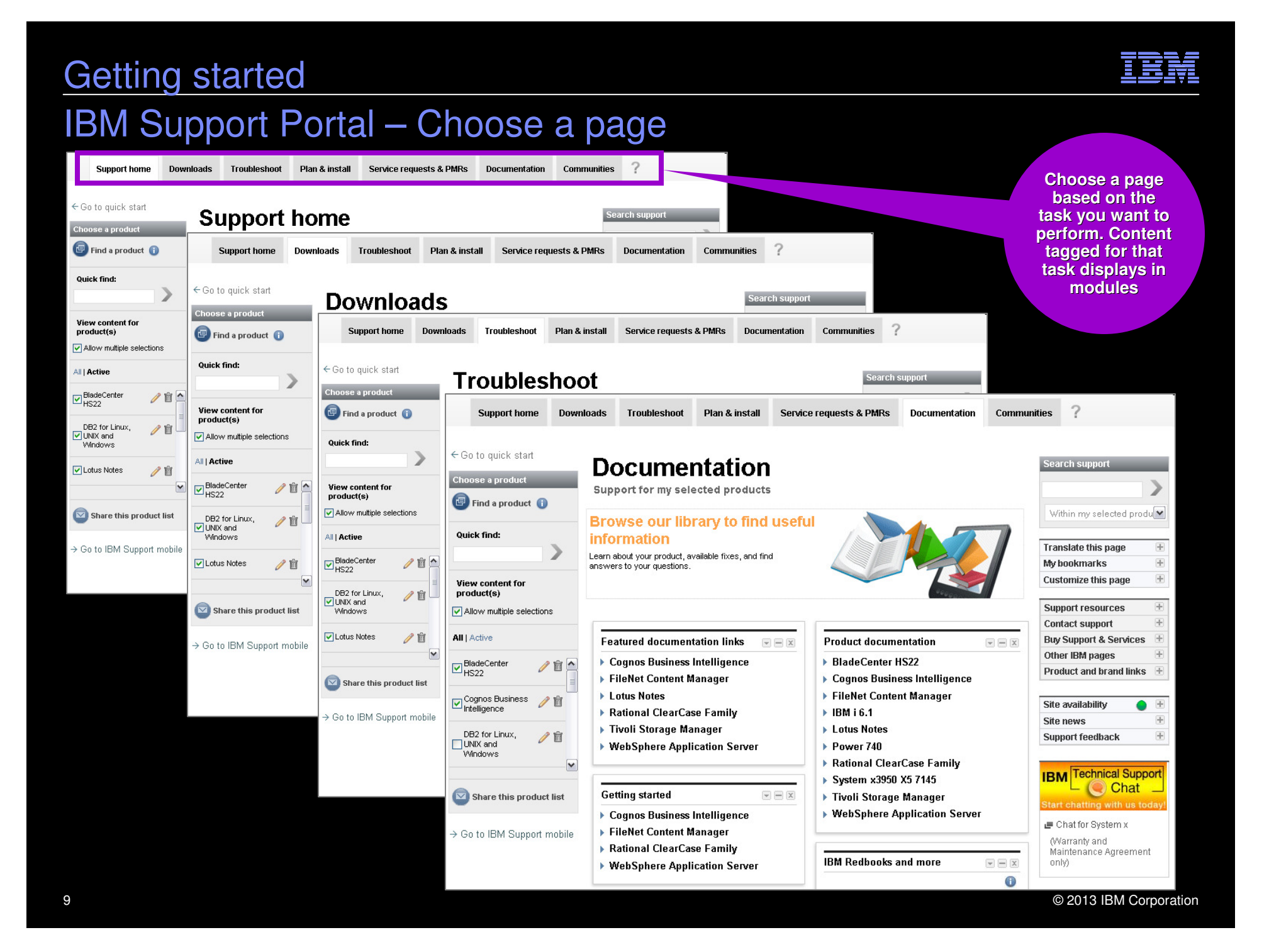

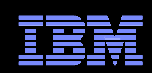

## IBM Support Portal – Choose a product

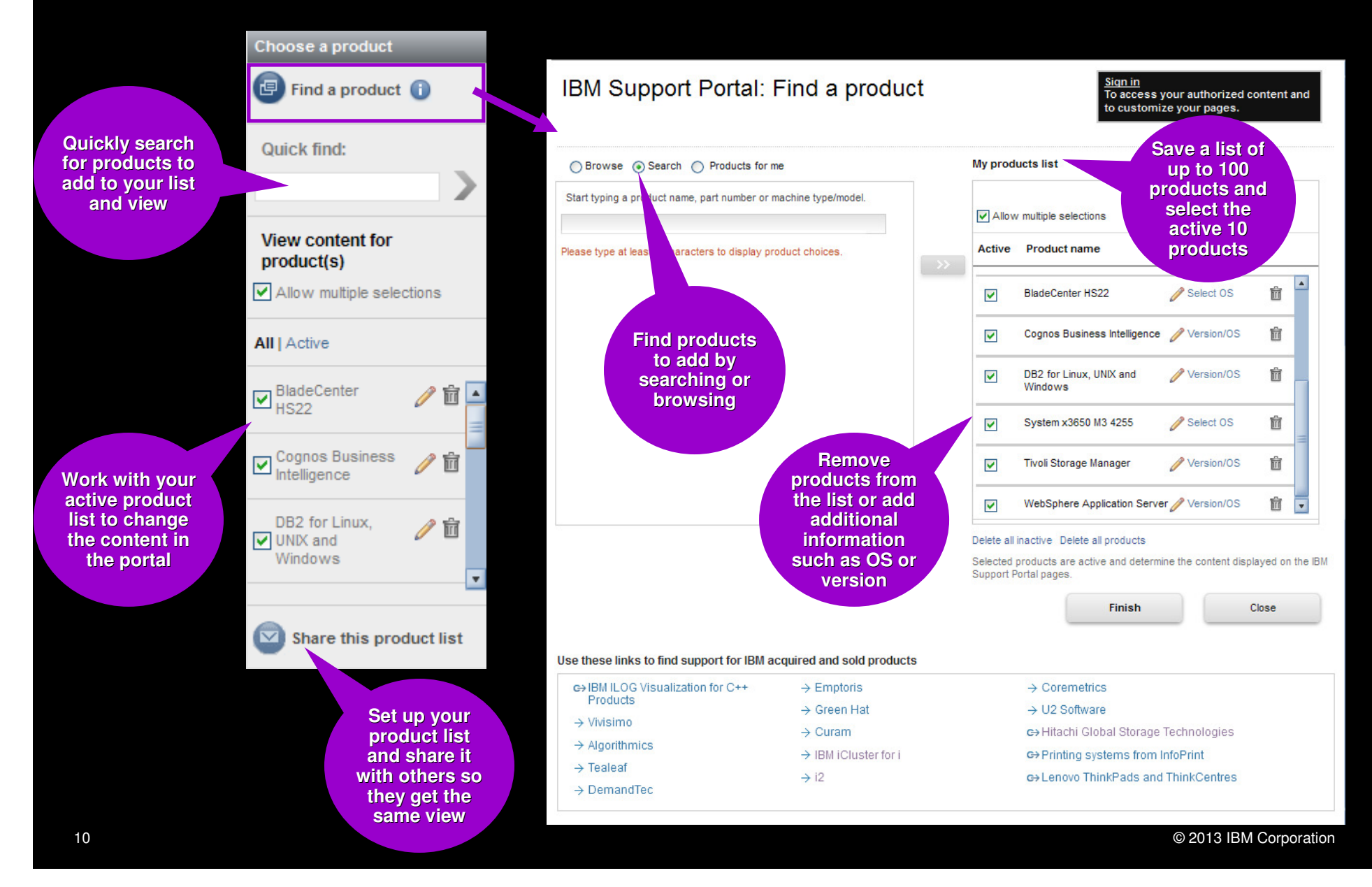

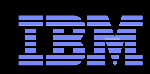

## IBM Support Portal – Customize the page

- Modules display in center of page. Content is based on selected products and task
- Move them up, down, left or right
- $\blacksquare$  Remove them
- Add new modules from the list that displays to the right by dragging and dropping modules to the center

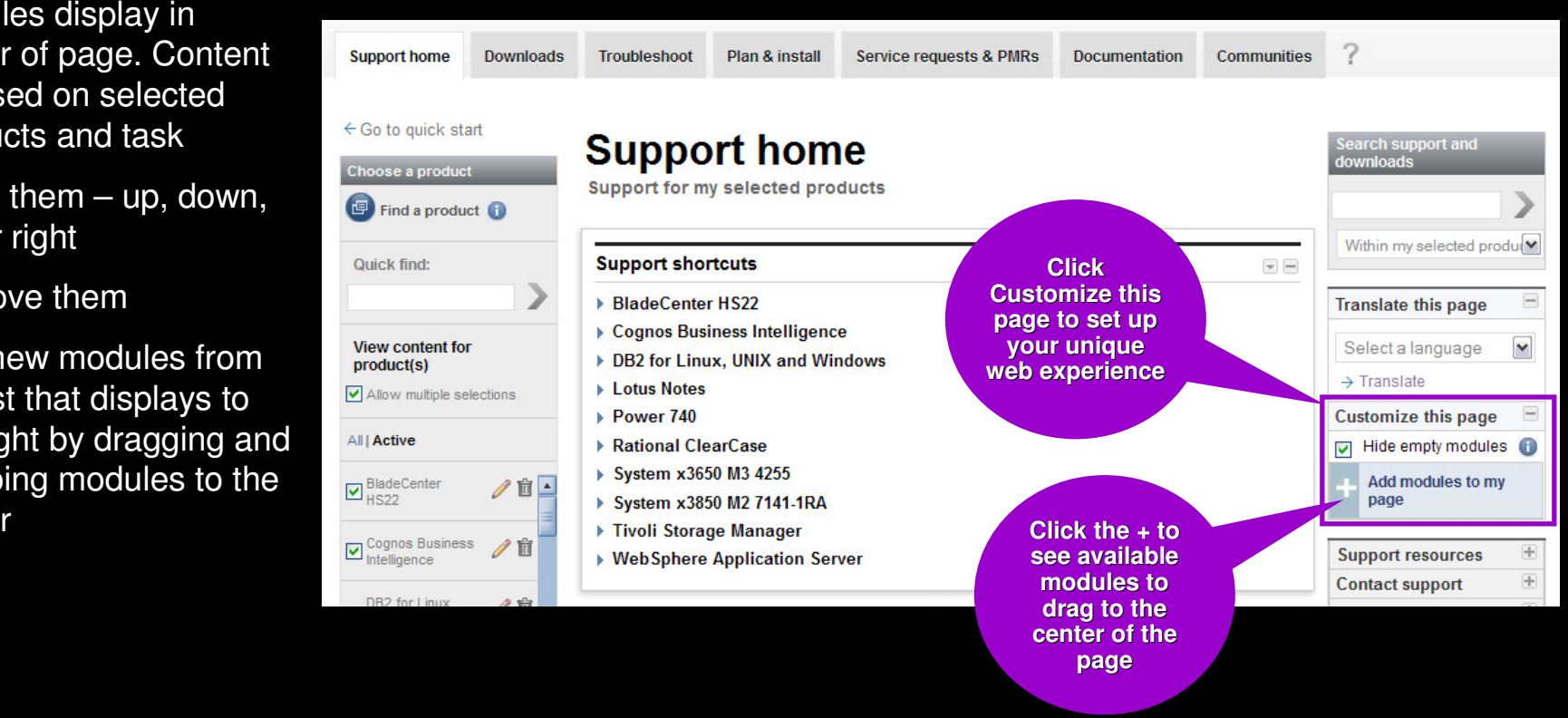

### IBM Electronic Support – easy, fast, smart

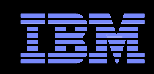

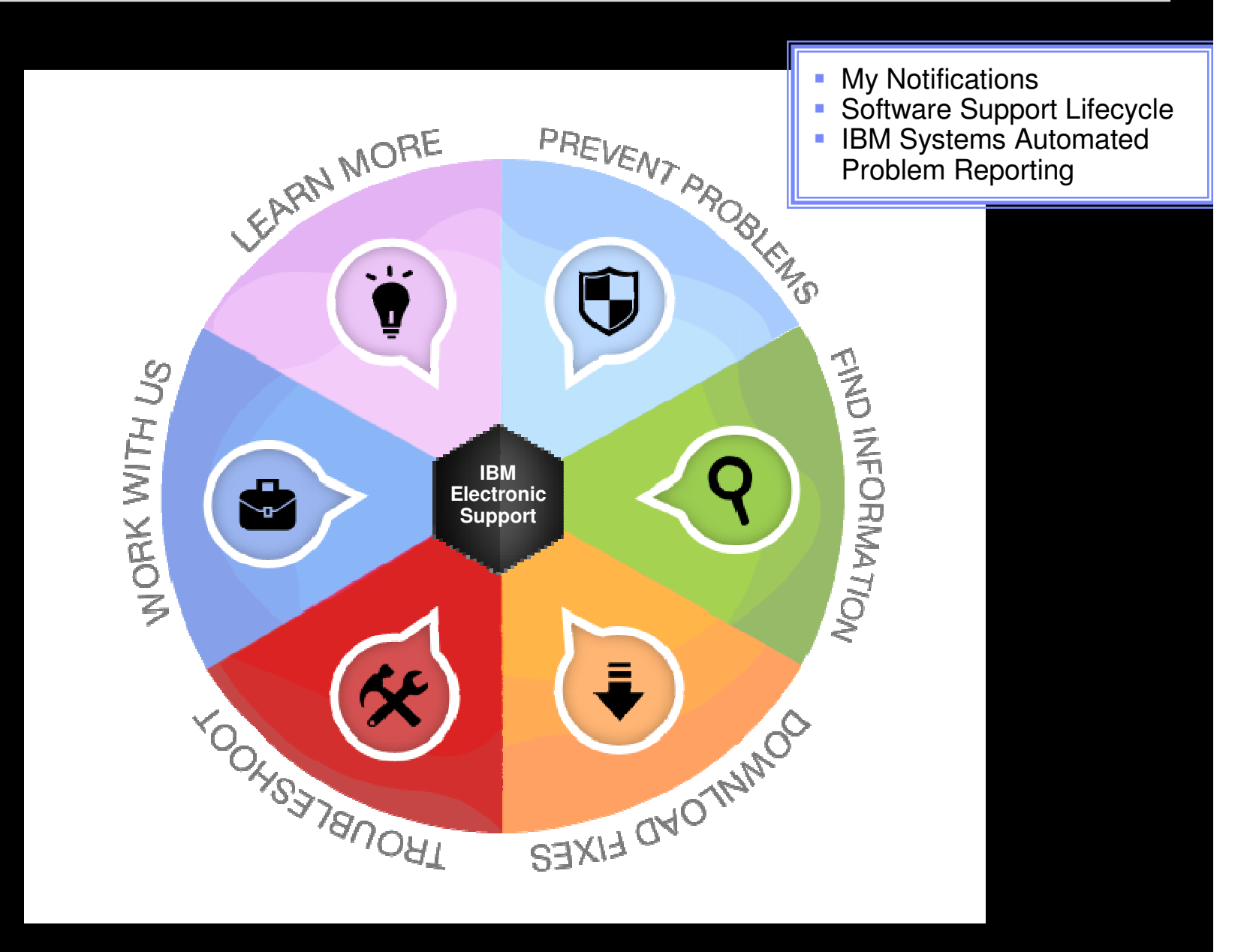

© 2013 IBM Corporation

## My notifications

Notifications module on Support home page

- Consolidated complimentary subscription includes software and hardware products
- $\;\blacksquare\;$  Requires IBM ID sign in
- Customizable based on product family, each user selects:
	- Products
	- Document types
	- Daily or weekly updates
	- Delivery through email, RSS feeds, or Support Portal
- Ability to create multiple subscriptions
- Flashes and alerts help you avoid known problems. Include in your subscription or see Flashes and alerts module on Troubleshooting page
- **Additional information in My notifications** overview charts

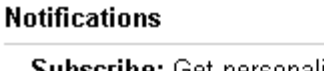

 $\overline{\mathbf{x}}$ 

Subscribe: Get personalized updates for product support. More...

- Manage all my subscriptions 60
- → Support RSS feeds
- $\blacktriangleright$  Cognos Business Intelligence
- ▶ DB2 for Linux, UNIX and Windows
- FileNet Content Manager
- Subscribe
- $\triangleright$  IBM i 6.1
- ▶ Lotus Notes
- $\triangleright$  Power 740
- $\bullet$  System x3950 X5 7145
- → 05 Dec 2011: Broadcom BNX2 driver version bnx2-2.0.23b for RHEL 5...
- → 02 Dec 2011: IBM ServeRAID 8s BIOS and Firmware update...
- → 02 Dec 2011: IBM ServeRAID 8s BIOS and Firmware update...
- → 02 Dec 2011: IBM ServeRAID-8i, 8k, 8k-I, and 8s SAS DOS utilities...
- $\rightarrow$  02 Dec 2011: IBM ServeRAID Support CD v9.30 (signed) - IBM...
- $\rightarrow$  Manage this subscription.

#### [More results]

- ▶ Tivoli Storage Manager
- ▶ WebSphere Application Server

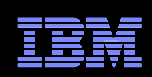

### My notifications – Creating subscriptions

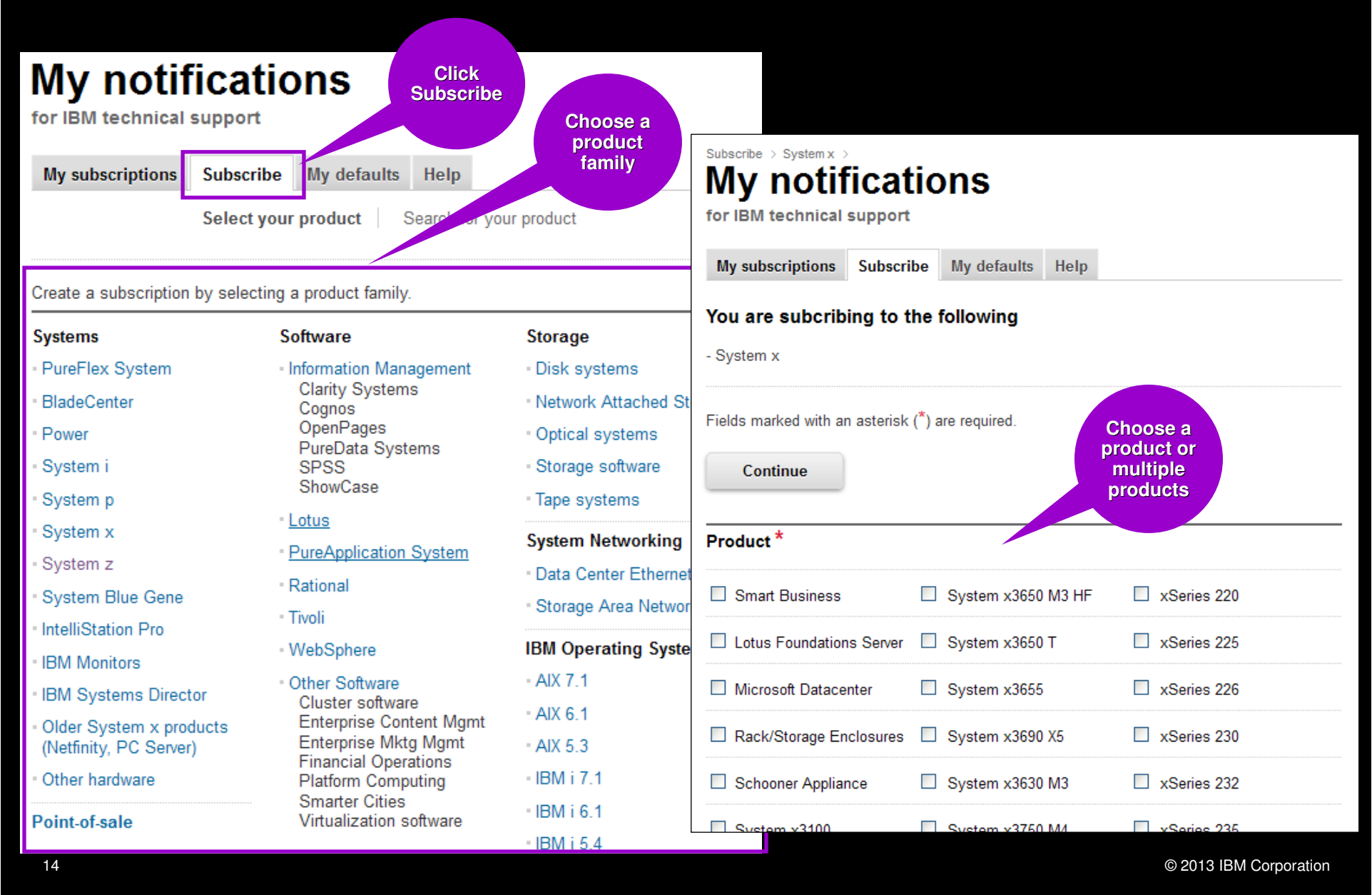

### My notifications – Setting delivery and frequency

- Subscription choices display
- Default name and folder name display
- Choose delivery method and frequency
- Choose the operating system (if applicable)
- Select the document types you want to be notified of

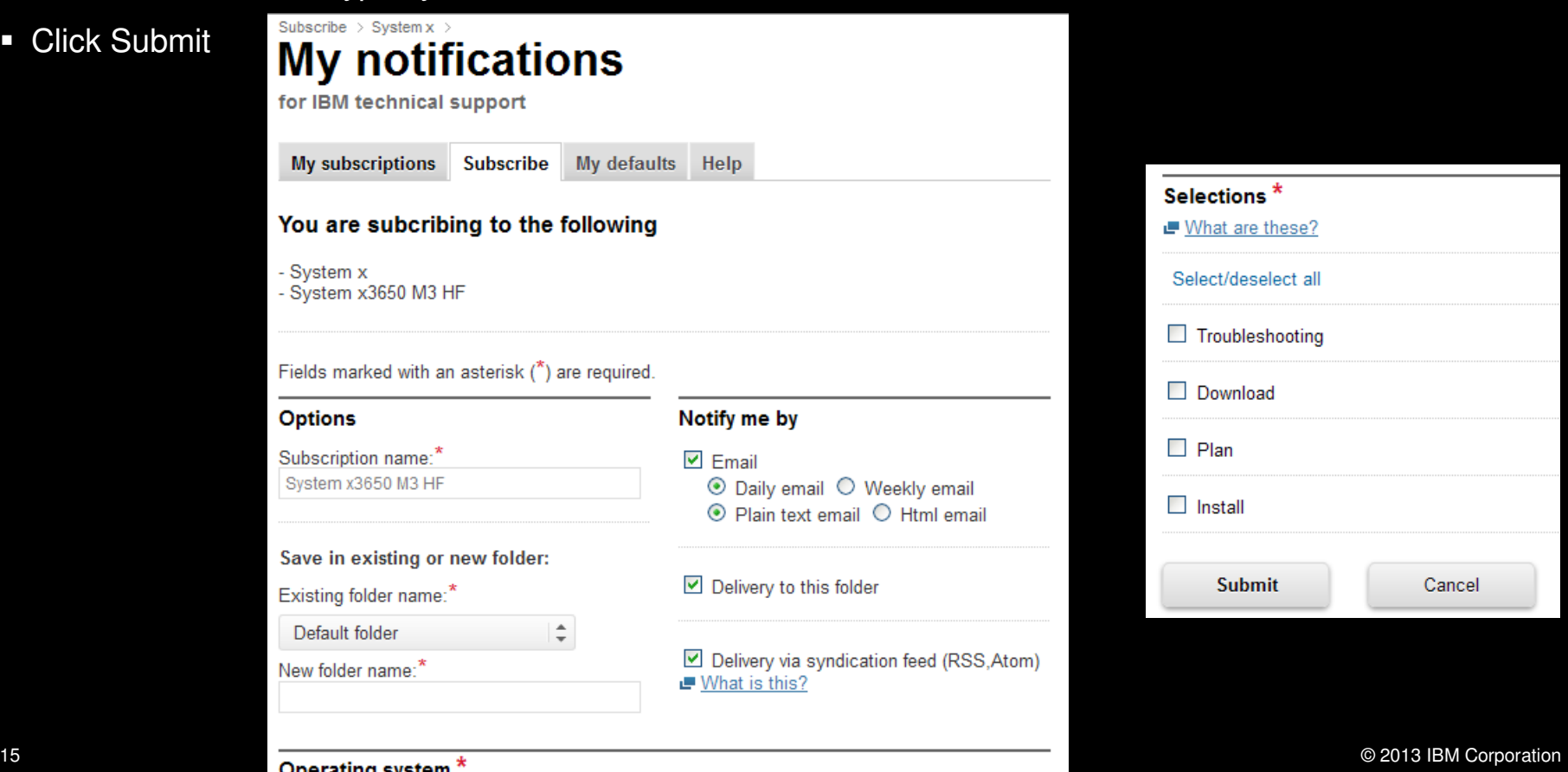

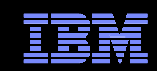

## Software Support Lifecycle

### Support Resources expandable section

- Consolidated includes software lifecycle information for software, System i®, System p® and System z®
- Policy Type for each product displays. Detailed information available through the link on the page.
- A minimum 12 months notice to clients for product support withdrawal through announcement letters. Subscribe: http://bit.ly/j4P7jJ
- April and September are the only two months of the year for products to be withdrawn from support
- All components in a product or solution bundle are supported until the bundle is withdrawn from support

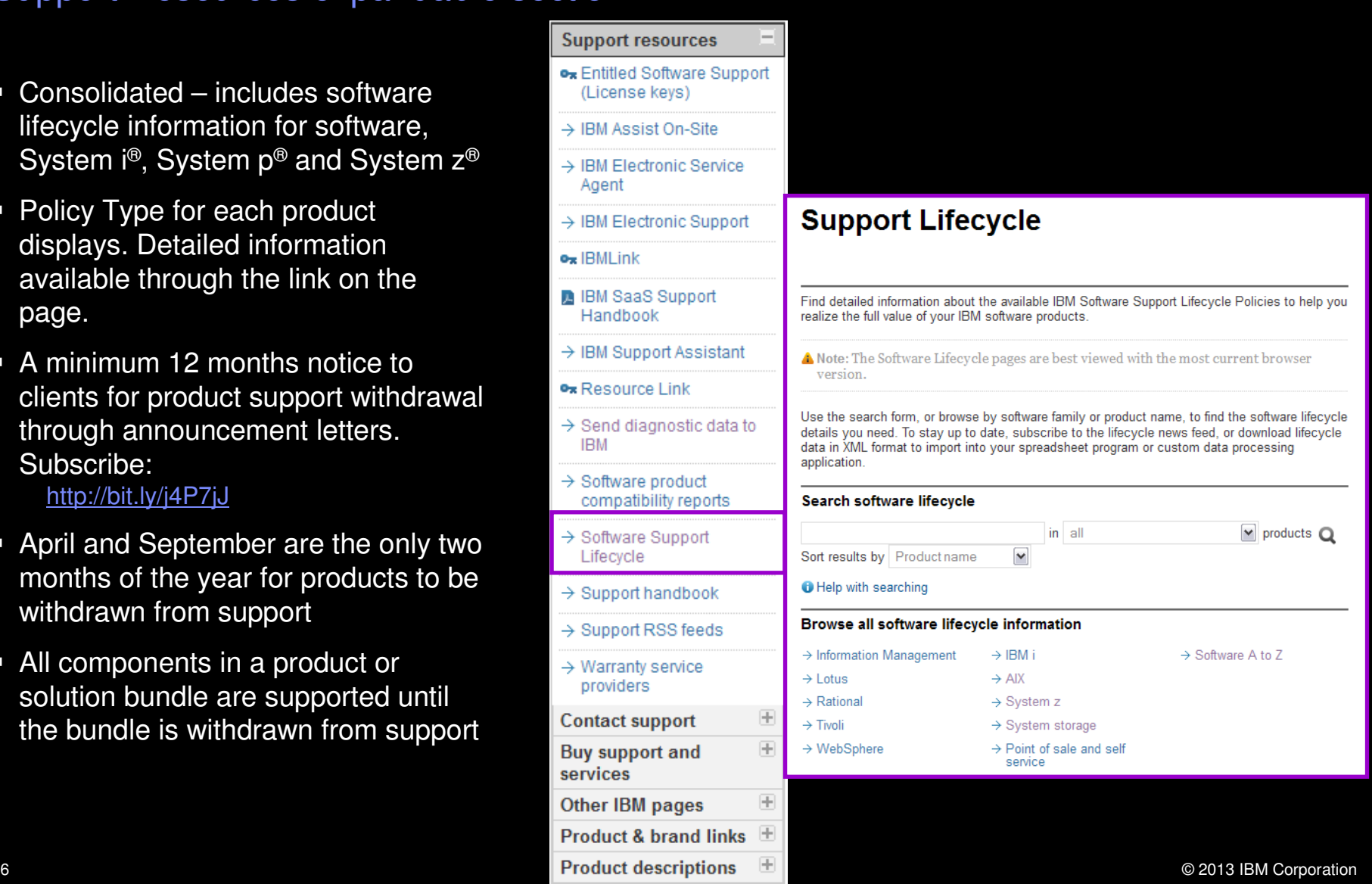

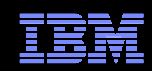

### Software Product Compatibility ReportsFeatured planning links module on Plan & Install page

■ In addition to the Software Product Lifecycle page, this provides more in-depth information

- Generate custom reports about a product's compatibility
	- operating systems
	- prerequisite software
	- virtualization environments
	- end of service dates
- Highlights common service window for selected products
- $\blacksquare$  Identifies support gaps that exist in the solution
- Can view sample reports to see results

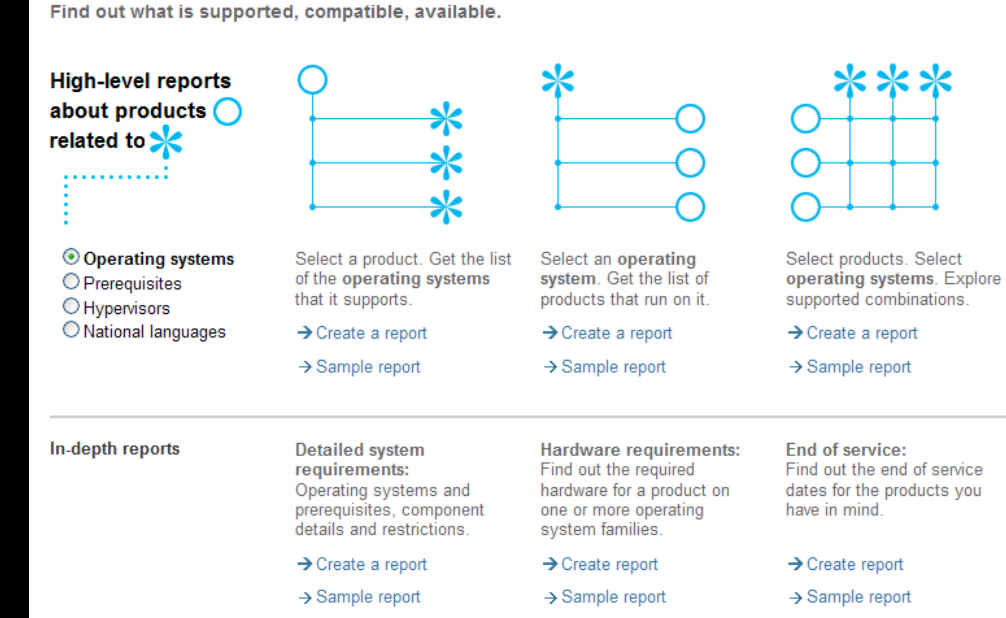

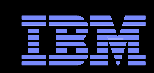

### **Software Product Compatibility Reports**

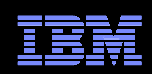

### Automated Problem Reporting & Electronic Service AgentSupport Resources expandable section

- The Electronic Service Agent™ provides an automatic hardware problem-reporting function that helps predict and prevent hardware errors by early detection of potential problems.
- **With the function, you can also** download fixes and automatically submit problems to IBM when appropriate.
- **Electronic Service Agent also provides** an automatic software problemreporting function.
- **Supplemental system service** information is sent to IBM and made available to IBM support engineers to assist in problem resolution.
- The same service information is available to be viewed with prior registration of an IBM ID.

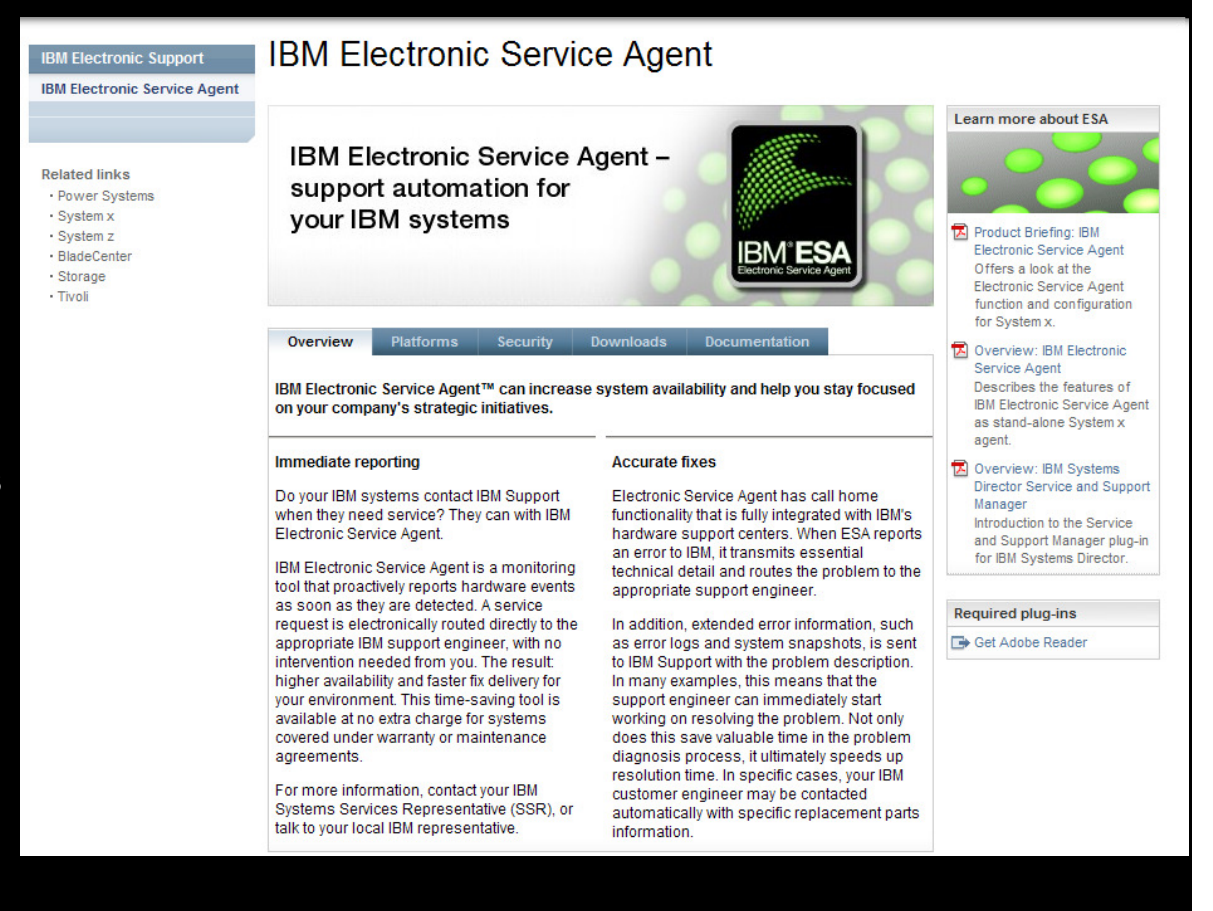

![](_page_18_Picture_1.jpeg)

 $\overline{\phantom{a}}$  My Systems provides detailed reports for your systems, using information sent to IBM by Electronic Service Agent

My Systems

- П Depending on the platform, the reports include the following:
	- Customer information
	- Hardware inventory
	- System configuration
	- Software inventory

## **Support home**

**Support for my selected products** 

#### My support programs

My inventory | Maintenance and technical support

![](_page_18_Picture_12.jpeg)

**Offering: ETS** 

#### **ETS links**

- ETS forums, wikis and file sharing →
- $\rightarrow$ Notifications - using system inventory
- Maintenance Level Comparison Reports  $\rightarrow$

 $\rightarrow$ My systems

- Services administration
- My performance

## IBM Electronic Support – easy, fast, smart

![](_page_19_Picture_1.jpeg)

![](_page_19_Figure_2.jpeg)

© 2013 IBM Corporation

## Find information

![](_page_20_Picture_1.jpeg)

## IBM Support Portal – Search

![](_page_20_Picture_46.jpeg)

- **Search results are scoped** to the selected products as well as the Task
- **The left panel provides** filtering options that let you view smaller subsets of the results

![](_page_20_Picture_47.jpeg)

## Find information

![](_page_21_Picture_1.jpeg)

### Information Centers and product documentationProduct Documentation module on Documentation page

 $\leftarrow$  Go to quick start

- Questions about a product?
- Information Centers = product documentation
- Available for hardware and software
- Available for all software brands, though not all products
- Eclipse-based documents

△→ 》→ □ \$ □

Information home: IBM WebSphere Applicati

Express (Distributed operating systems), Ver

Feature Pack for Communications Enabled Ap

Feature Pack for Modern Batch V1.0 (All opera

Feature Pack for OSGi Applications and Java F

Feature Pack for SCA, Version 1.0.1 (All opera

Feature Pack for Web 2.0 (All Operating Syste Feature Pack for Web 2.0 and Mobile, Version

Feature Pack for XML (All operating systems)

EBM Education Assistant for WebSphere Appli

EM HTTP Server for WebSphere Application 9

Network Deployment (Distributed operating s

ibm.com: About IBM - Privacy - Contact Network Deployment (All operating systems)

Network Deployment (IBM i), Version 7.0

Network Deployment (z/OS), Version 7.0

Visit the Version 7.0 Collaborative Informatio WebSphere Application Server (Distributed of

WebSphere Application Server (IBM i), Version

WebSphere Application Server Hypervisor Edi

Edge Components, Version 7.0

**Express (IBM i), Version 7.0** 

22

Search:

Contents

■ Built-in search makes it easy to find information

Go Scope: All topics

![](_page_21_Picture_9.jpeg)

**Documentation** 

## Find information

![](_page_22_Picture_1.jpeg)

## IBM Redbooks®, white papers and more  $\dots$

IBM Redbooks and more module on Documentation page

![](_page_22_Picture_42.jpeg)

## IBM Electronic Support – easy, fast, smart

![](_page_23_Picture_1.jpeg)

![](_page_23_Figure_2.jpeg)

## Download fixes and upgrades

![](_page_24_Picture_1.jpeg)

## Finding fixes

### Downloads and fixes module on Downloads page

 $\overline{\mathbf{K}}$ 

- Choose *Downloads* page
- **Locate your product in the Downloads** and fixes module
- $\blacksquare$  Each product with downloads includes a link to Fix Central or another repository
- You can also view recommended fixes
- Fix Central lets you search by:
	- APAR or SPR identifier
	- Fix ID
	- Arbitrary text
	- Search for recommended groups
	- Filter search results by category, product, release, and platform
	- Include prerequisite and corequisitefixes

![](_page_24_Picture_110.jpeg)

## Download fixes and upgrades

**Fiv Control** 

← Return to IBM Support

![](_page_25_Picture_1.jpeg)

## Fix Central – Centralized repository for downloadable content

![](_page_25_Picture_67.jpeg)

![](_page_25_Picture_68.jpeg)

## IBM Electronic Support – easy, fast, smart

![](_page_26_Picture_1.jpeg)

![](_page_26_Figure_2.jpeg)

![](_page_27_Picture_1.jpeg)

#### Support Portal Troubleshooting page $\overline{\mathcal{E}}$ **Support home Downloads Troubleshoot** Plan & install **Service requests & PMRs Documentation Communities** ← Go to quick start Find links to **Troubleshoot Search support** additional Choose a product support **Support for my selected products**  resources Find a product <sup>O</sup> Vithin troubleshooting available to task you**Quick find:** "Read first"Within my selected produl Y **Flashes and alerts Featured troubleshooting links**  $=$  $\overline{X}$  $\overline{x}$  documents **(Troubleshooting)**  define what ▶ FileNet Content Manager content for **Translate this page** Alerts: Get the most up to date files to collect ict(s) **Lotus Notes** alerts for your product(s) My bookmarks before ultiple selections ▶ Rational ClearCase Family **Customize this page**  contacting ▶ FileNet Content Manager ▶ Tivoli Storage Manager supportActive **Lotus Notes** WebSphere Application Server **Support resources** Rational ClearCase Family □ BladeCenter **Contact support** ノ自ヘ  $\rightarrow$  Collect troubleshooting data ▶ System x3650 M3 4255 **Buy Support & Services** → Quicklinks - Resource reference list ▶ Tivoli Storage Manager Other IBM pages for... Cognos Business ╱− View Intelligence ▶ WebSphere Application Server **Product and brand links** > Evaluate: IBM WebSphere Application APARs Server 命 related to a  $\begin{array}{c} \begin{array}{c} \begin{array}{c} \end{array} \end{array} \end{array}$ **Lunix and** Site availability Search results: All APARs product**Windows Troubleshooting tools**  $\mathbb{U} = \mathbb{X}$  $\pm$ **Site news**  $\overline{\mathbf{v}}$  $\rightarrow$  Search results: All troubleshooting **Support feedback**  $\left| + \right|$ ▶ FileNet Content Manager links  $\vee$  Share this product list ▶ Lotus Notes Rational ClearCase Family **Technical S IBM** Find most  $\overline{C}$ **Problem resolution**  $\overline{\mathbf{y}}$   $\Box$   $\overline{\mathbf{x}}$ ▶ Tivoli Storage Manager recent and → Go to IBM Support mobile View **Start chattin**  most viewed ▶ WebSphere Application Server FileNet Content Manager Technotes documents $E$  Ch with ▶ Lotus Notes problem varranty and  $\triangleright$  Power 740 Maintenance Agreement solutions**Troubleshooting top ten** ▶ Rational ClearCase Family only) ▶ System x3650 M3 4255 Most recent | Most viewed ▶ Tivoli Storage Manager **FileNet Content Manager** ▶ WebSphere Application Server **Lotus Notes** 28enter and the corporation of the corporation of the corporation of the corporation of the corporation of the corporation of the corporation of the corporation of the corporation of the corporation of the corporation of the

![](_page_28_Picture_1.jpeg)

Support Resources expandable section

- Complimentary, downloadable, troubleshooting workbench for many software products
- Automates the troubleshooting data collection process to save time!
- Or, use <u>ISA Lite</u>, a downloadable file that also automates troubleshooting data collection for many products
- Use problem determination and analysis tools to review collected data or send files to IBM support
- Review training options on **IBM Education** Assistant
- See the <u>Quick Start Guide f</u>or details

![](_page_28_Picture_9.jpeg)

Welcome to IBM Support Assistant

![](_page_28_Picture_10.jpeg)

![](_page_28_Picture_11.jpeg)

## ISA diagnostic tools

- $\overline{\phantom{a}}$  IBM Monitoring and Diagnostic Tools for Java
	- П Memory Analyzer offers far more than just finding memory leaks. Use it to analyze Java heap dumps and system dumps
	- Dump Analyzer is a great tool to start troubleshooting a problem. Generate a Java Ξ system dump and use Dump Analyzer to start troubleshooting
	- П Garbage Collector Memory Visualizer takes raw verbose GC data and creates a report showing problems and tuning suggestions graphically
	- Health Center lets you monitor a running Java application. It can help to optimize П system resource usage, improve stability, and identify problems early
- $\overline{\phantom{a}}$  IBM Thread and Monitor Dump Analyzer for Java automates the analysis process and makes it easy to interpret the data
- $\overline{\phantom{a}}$  Trace and Request Analyzer tool reads Web server plug-in traces and WebSphere Application Server traces to simplify analysis
- $\overline{\phantom{a}}$ Read about *all* the available diagnostic tools here!

![](_page_29_Picture_11.jpeg)

30

## IBM Systems diagnostic tools

- $\overline{\phantom{a}}$ IBM Systems Director
- $\Box$ IBM Dynamic System Analysis (DSA)
- $\overline{\phantom{a}}$ Other tools available for various systems
- $\Box$ Learn more about the IBM ToolsCenter.

#### **Updates**

![](_page_30_Picture_7.jpeg)

#### → UpdateXpress System Packs

UpdateXpress System Packs (UXSPs) contain an integration-tested bundle of online, updateable firmware and device driver updates for your server.

#### **Diagnostics**

#### > Dynamic System Analysis

IBM Dynamic System Analysis (DSA) collects and analyzes system information to aid in diagnosing system problems.

#### → Service Advisor (SA)

Automate hardware problem reporting by electronically sending BladeCenter chassis hardware events to IBM for analysis (built into AMM for BladeCenter, and IMM V2 systems).

#### **IBM Director**

![](_page_30_Picture_16.jpeg)

#### → IBM Director

Platform Management for multi-system environment that reduces the complexity of virtualization and provides simplified management.

#### → Electronic Service Agent

Electronic Service Agent automatically reports hardware problems to IBM service and support.

![](_page_30_Picture_22.jpeg)

### IBM Electronic Support – easy, fast, smart

![](_page_31_Picture_1.jpeg)

![](_page_31_Figure_2.jpeg)

Software Support HandbookSupport Resources expandable section

- Consolidated includes support information for software and hardware
- Software Support Handbook displays in easy-to-view format
- $\textcolor{red}{\bullet}$  Includes electronic support information
- Detailed description of support at IBM and includes support contact information

## Software Support Handbook

**Client self-assist** 

**Support terms** Overview Support portfolio **Client Self-Assist tools** | Getting IBM support Test fix EMEA Contacts | Preventing problems | Practices | Acquisitions IBM has made and continues to make significant investments to provide information, education and tools that assist clients in installing, using and supporting our products and solutions. The IBM information is being organized around tasks to make it easy for you to find information, when you need it. It is a good idea to review what is available and to refer back to it frequently. It is also the best place to start when you are having problems with IBM products or solutions. General IBM support areas and tools  $\triangleq$  Acronyms A-Z Abbreviations, acronyms and Overview **Support & downloads** other terms often used in the Your technical resource gateway. You can search, use the product course of solving problems. selector, or navigate using the support task menu to find the information you need **Additional references** Downloads **Support & downloads: Download** Use our download search page to find and download items for IBM  $\Rightarrow$  Appendix A systems and software products, including updates, defect reports, Additional support offerings utilities and device drivers for your IBM products.  $\rightarrow$  Appendix B Site Technical Contact **Troubleshooting Support & downloads: Troubleshoot** information for Passport The troubleshoot page contains resources to help you diagnose and Advantage resolve any issues with your IBM systems and software products. Searches **Support & downloads: Search** Use the search page to find information about IBM systems, software and services products. You can focus your search and limit results to specific content types, products or date ranges **Documentation** Support & downloads: Documentation Browse our library to find information about IBM systems, software and services products, and find answers to your questions. **Support & downloads: Forums & Communities** Community Connect with IBM product users or check out new ideas and solutions from developers

![](_page_32_Picture_10.jpeg)

### Online Service Request toolService Request module on Service Request page

- Consolidated online problem management for clients with valid software and networking support contracts
- Customizable user profile stores:
	- Basic contact information
	- Selected products and components
- **Click Open a service request to access all options**
- New Service Requests pre-populated with profile entries
- Open, update and track Service Requests
- Attach troubleshooting files to service requests
- Monitor service request activity with customized reports

![](_page_33_Picture_12.jpeg)

![](_page_33_Picture_13.jpeg)

![](_page_34_Picture_1.jpeg)

### Assistance with the Service Request toolService Request help module on Service Request page

- $\textcolor{red}{\bullet}$  Help is available through the Service Request assistance <u>link</u> in the SR help module. It provides descriptive information and answers to questions
- Use the Customer Assistance form link in the SR help module to obtain support assistance for the Service Request tool
- SR Quick Start Checklist to assist with initial IBM SR setup:
	- http://ibm.com/software/support/servicerequest/quick\_start.html

![](_page_35_Picture_1.jpeg)

## Electronic Service Call

### Service Request module on Service Request page

- Place and monitor hardware service requests electronically
- $\blacksquare$  Reduce the time spent in voice communication
- Place a service request
- Monitor status
- Cancel a request
- **Provide additional information** needed to resolve your problem

![](_page_35_Picture_63.jpeg)

## Technical Support Chat

- П Technical Support chat provides another way to interact with IBM Support.
- П Easily share long commands and messages for review by support personnel.
- П Available for clients who are entitled to receive support for certain products.

![](_page_36_Picture_5.jpeg)

![](_page_36_Picture_53.jpeg)

![](_page_36_Picture_7.jpeg)

![](_page_37_Picture_1.jpeg)

### IBM Assist On-site

http://www-01.ibm.com/support/assistonsite/

- $\textcolor{red}{\bullet}$  Helps streamline problem resolution efforts
- $\textcolor{red}{\bullet}$  Remote control technology through Internet
- IBM Support views or shares control of client's workstation
- **Provides visual communication to help speed time to resolution**
- Secure, encrypted session initiated by IBM support
- Client is 'invited' to use tool and obtains a 7-digit random key to initiate encrypted session
- Client accepts and runs a small 500-kb plug-in with Internet browser and only requires an outbound port
- No software to install and once session is terminated (by client or IBM support), the Assist On-site utility deletes itself
- For details: <u>http://ibm.com/software/support/assistonsite</u> or read the <u>Technote</u>
- WSTE webcast replay: <u>http://ibm.com/support/docview.wss?uid=swg27018055</u>

![](_page_38_Picture_1.jpeg)

## What you need to include

 $\checkmark$ Your IBM customer number

- $\checkmark$ Define the problem – be specific
- $\checkmark$ Define business impact this issue is causing

 $\checkmark$ Assign severity

- $\checkmark$ Gather background information – provide all relevant information
	- $\checkmark$ What level of software was / is running?
	- $\checkmark$ What operating system version? Have patches been installed?
	- $\checkmark$ Has this happened before? Is it repeatable?
	- $\checkmark$ What, if anything, recently changed in the environment?
- $\checkmark$ Consult MustGather Document, if available, to know which files to gather dumps, traces, or use IBM Support Assistant automated collector tools to save time

![](_page_38_Picture_13.jpeg)

## Work with IBM SupportSetting Severity Levels

![](_page_39_Picture_1.jpeg)

![](_page_39_Picture_95.jpeg)

Business hours are from 8:00 AM to 5:00 PM local time for the geographic area assigned in the support contract. Severity 1 Issues will be worked 7 days a week / 24 hours a day jointly with clients.

![](_page_40_Picture_1.jpeg)

## Escalation options

- 1. Raise the severity level of the Service Request, explain if the business impact has changed, and indicate system down if that is the case
- 2. During off-shift hours, call the local contact telephone number and ask for the duty programmer
	- In the US: Call 1-800-IBM-SERV even if you opened the Service Request •online
	- Worldwide contacts: http://www.ibm.com/planetwide/  $\bullet$
- 3. If you do not get results from the duty programmer, call back and ask for the duty manager
- 4. If you are still not satisfied, contact the IBM account team to request a complaint or request a higher level "Critical Situation" if:
	- •Multiple Service Requests or multiple products are involved
	- There appears to be a lack of coordination from product support teams $\bullet$
	- You can actively participate in the increased meetings, email and telephone calls $\bullet$

## IBM Electronic Support – easy, fast, smart

![](_page_41_Picture_1.jpeg)

![](_page_41_Figure_2.jpeg)

© 2013 IBM Corporation

### IBM Education Assistant Training module on Support home page

![](_page_42_Picture_2.jpeg)

#### $\mathbb{L}=\mathbb{R}^n$

Search

- ▶ Cognos Business Intelligence
- ▶ DB2 for Linux, UNIX and Windows
- ▶ FileNet Content Manager
- **Lotus Notes**
- Rational ClearCase Family
- ▶ Tivoli Storage Manager
- WebSphere Application Server 7.0.0
	- $\rightarrow$  Support technical exchanges
	- → IBM Education Assistant
	- $\rightarrow$  Education documents

#### **Self-study modules are complimentary for many products**

**Contents** 当的  $\Box$ WebSphere Application Server Version 5 WebSphere Application Server Version 6 WebSphere Application Server V6 Feature WebSphere Application Server Version 7 WebSphere Application Server V7 Feature Rational Application Developer Version 6 WebSphere Extended Deployment Version WebSphere eXtreme Scale WebSphere Process Server, WebSphere In WebSphere Enterprise Service Bus, WebSJ WebSphere Business Process Managemen WebSphere Process Server Version 7 日里 V7.0  $\Box$  Overview and new features WebSphere Integration Developer Version WebSphere Enterprise Service Bus Version WebSphere Adapters Version 6 WebSphere Adapters Version 7 WebSphere Business Events Version 6

WebSphere Business Compass Version 7 WebSphere Business Modeler Version 6 WebSphere Business Modeler Version 7 WebSphere Business Monitor Version 6 WebSphere Business Monitor Version 7

WebSphere Business Services Fabric Versi MahCnhara Rucinace Continue Fahrin Varci

#### Search scope: All topics

#### **WebSphere Process Server Version 7**

### **IBM Education Assistant**

**IBM WebSphere® Process Server Version: V7.0** Overview and new features

#### □ Provide feedback on this material

Icon key

 $\Leftrightarrow$   $\Leftrightarrow$   $\blacksquare$ 

#### Overview and new features in V7.0

![](_page_42_Picture_170.jpeg)

![](_page_42_Picture_26.jpeg)

![](_page_43_Picture_1.jpeg)

- $\overline{\phantom{a}}$  Click Education/Training to find the training you need for your software products
- $\overline{\phantom{a}}$  Product education is key to successful project deployments
- $\blacksquare$  IBM Education offers worldwide classes in over 55 countries
- $\overline{\phantom{a}}$  Hundreds of courses in over two dozen curriculum areas
- $\Box$ **Certification** preparation and testing to improve expertise

![](_page_43_Picture_205.jpeg)

![](_page_43_Picture_8.jpeg)

#### Certifications by product

![](_page_43_Picture_206.jpeg)

#### The following outlines other views of certifications and related tests:

- $\rightarrow$  By test number View all tests, by number, with associated certifications
- $\rightarrow$  By test product
- View all tests, by product, with associated learning/preparation information Updates and revisions
- View the latest additions and retirements of certifications

 $\Rightarrow$  Member site Not sure what the Member site

Register for an IBM Certification test at Prometric and take a step into your future. **BM** at Prometric Member Sit Visit the Member site to manage and plan your certifications.

See the <u>ualue</u>

 $Why \equiv$ certify?

A web-based resource

→ Why IT Certify

Register for a test

designed to give you information

on the value of IT certification.

**Solutions** 

Solutions

· Infrastructure Specialties

· IBM Cloud Computing

· IBM Security Solutions

· IBM Social Business

· IBM Systems Software

· Retail Store Solutions

is? Find out the benefits of being a certified professional.

 $\bullet$  Member site info

![](_page_43_Picture_20.jpeg)

![](_page_44_Picture_1.jpeg)

### Software Support Technical Exchange WebcastsFeatured Links module on Support home page

- $\Box$ Lotus<sup>®</sup>, Tivoli<sup>®</sup> and WebSphere<sup>®</sup> deliver complimentary Support Technical Exchange webcasts with technical information on a broad range of products and topics
- **Scheduled weekly, with charts and MP3** files posted for replay
- $\overline{\phantom{a}}$  Delivered by subject matter experts from Support, Development and Services
- $\overline{\phantom{a}}$  Support Technical Exchange pages include information on upcoming and previous webcasts

## **Support technical exchanges**

Scheduled exchanges Previous exchanges

IBM support wants to help you take full advantage of your product. Join us as technical experts share their knowledge and then answer your questions. The sessions are designed to address specific technical issues and provide in-depth but narrowly focused training in convenient, live 1-2 hour seminars. Visit this site often to see upcoming topics and presenters.

Schedules are subject to change.

Please join the technical exchange 10 minutes early.

- ▶ Tivoli Storage Manager
- ▶ WebSphere Application Server

![](_page_45_Picture_1.jpeg)

## IBM developerWorks

### Other IBM pages expandable section

- $\Box$  In-depth technical information for developers and administrators
- $\Box$ New technology introductions
- $\Box$ Technical tutorials and training
- $\overline{\phantom{a}}$ Downloads
- $\overline{\phantom{a}}$ Communities and forums
- $\blacksquare$ **Events**

![](_page_45_Picture_10.jpeg)

## Online Support Communities

Forums & communities page

![](_page_46_Picture_4.jpeg)

## IBM Electronic Support – easy, fast, smart

![](_page_47_Picture_1.jpeg)

![](_page_47_Figure_2.jpeg)

**Follow us on Twitter, YouTube and the IBM Electronic Support blog**.

© 2013 IBM Corporation

![](_page_48_Picture_1.jpeg)

## Electronic support document descriptions

- Module IBM Support Portal module with content focused on selected products, navigation task and topic
- Technotes Often describe resolved problems that are of interest to the support community. They include a problem description and its resolution
- Flashes Important product information, which could include problem avoidance information
- News Product information to keep you up to date
- Downloads Interim fixes or fix packs available until the next version release
- APARs (Authorized Program Analysis Report) documents a fix that is in process or has been created and released
- Fix lists Distributed Fix lists summarize the APARs in each Fix Pack
- $\;\;\bar{\;\;}\;$  Recommended fixes comprehensive list of recommended, generally available (GA) current fix packs, cumulative fixes and tools, by release
- MustGather/Read first aid in problem determination by explaining what information needs to be gathered based on the problem symptoms. IBM Support Assistant offers an automated alternative - collector tools are available for many products
- Detailed system requirements identify the supported releases of a product from which you can select specific detailed hardware and software requirements

![](_page_49_Picture_0.jpeg)

#### © Copyright IBM Corporation 2011

IBM Route 100Somers, NY 10589 U.S.A.

Published in the United States of America06-2011All Rights Reserved

IBM, the IBM logo, ibm.com, developerWorks, IBMLink, Domino, Information Management, FileNet, Lotus, Notes, Rational, Tivoli, WebSphere and z/OS are<br>trademarks or registered trademarks of International Business Machines Corporation<br>in the United States, other countries, or both. These and other symbol (® or ™), indicating US registered or common law trademarks owned by IBM at the time this information was published. Such trademarks may also be registered or common law trademarks in other countries. A current list of IBM trademarks is available on the web at http://www.ibm.com/legal/copytrade.shtml.

Other product, company or service names may be trademarks or service marks of others.

Java and all Java-based trademarks and logos are trademarks of Sun Microsystems, Inc. in the United States, other countries, or both.

References in this publication to IBM products or services do not imply IBM intends to make them available in all countries.

### **Related links:**

IBM Software Subscription and SupportMachine Warranties and LicensesIBM Electronic Support pageElectronic Support tool videos on YouTubeIBM Electronic Support blog Follow us on Twitter